# The Java Environment

#### Object Oriented Programming

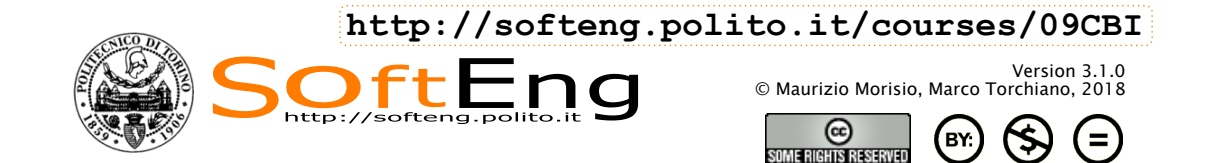

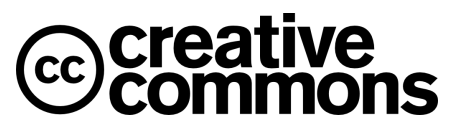

This work is licensed under the Creative Commons Attribution-NonCommercial-NoDerivatives 4.0 International License. To view a copy of this license, visit http://creativecommons.org/licenses/by-nc-nd/4.0/. You are free: to copy, distribute, display, and perform the work

#### Under the following conditions:

Attribution. You must attribute the work in the manner specified by<br>the author or licensor. the author or licensor.

Non-commercial. You may not use this work for commercial purposes.

No Derivative Works. You may not alter, transform, or build upon this work.

- § For any reuse or distribution, you must make clear to others the license terms of this work.
- Any of these conditions can be waived if you get permission from the copyright holder.

Your fair use and other rights are in no way affected by the above.

## Learning objectives

- § Understand the basic features of Java
	- What are portability and robustness?
- Understand the concepts of bytecode and interpreter
	- What is the JVM?
- **Earn few coding conventions** 
	- $*$  How shall I name identifiers?

SoftEng

#### Java Timeline

- 1991: *Sun* develops a programming language for cable TV set-top boxes
	- Simple, OO, platform independent
- § 1994: Java-based web browser (HotJava),
	- The idea of "applet" appears
- § 1996: first version of Java (1.0)

See also: http://oracle.com.edgesuite.net/timeline/java/

3

# Java timeline (cont'd)

- 1996: Netscape supports Java \* Java 1.02 released,
- § 1997: Java 1.1 released, major leap over for the language
- § 1998: Java 2 platform (v. 1.2) released (libraries)
- § 2000: J2SE 1.3 (platform enhancements, HotSpot)

SoftEng

#### Java timeline (cont'd)

- § 2002: J2SE 1.4 (several new APIs), e.g.
	- $\triangle$  XML
	- $\triangle$  Logging
- 2005: J2SE 5.0 (Language enhancements)  $\triangle$  Generics
- 2006: Java SE 6 (Faster Graphics),
	- goes open source
- 2010: Acquisition by ORACLE<sup>®</sup>
- 2011: Java SE 7 (I/O improvements)

# Java timeline (cont'd)

- 2014: Java SE 8 (Language evolution)
	- Lambda expressions
	- Functional paradigm
- § 2017: Java 9 releases (21/9)
	- Modularization.
	- $\bullet$  jshell
- **2018: Java 10 (expected 20/3)** 
	- \* Local var type inference

SoftEng

## OO language features

- OO language provides constructs to:
	- Define classes (types) in a hierarchic way (inheritance)
	- Create/destroy objects dynamically
	- Send messages (w/ dynamic binding)
- § No procedural constructs (pure OO language)
	- no functions, class methods only
	- no global vars, class attributes only

# Java features

- Platform independence (portability)
	- Write once, run everywhere
	- Translated to intermediate language (bytecode)
	- $\bullet$  Interpreted (with optimizations, i.e. JIT)
- High dynamicity
	- $\triangle$  Run time loading and linking
	- Dynamic array sizes

SoftEng

#### Java features (cont'd)

- § Robust language, less error prone
	- Strong type model and no explicit pointers
		- Compile-time checks
	- $\triangle$  Run-time checks
		- No array overflow
	- Garbage collection – No memory leaks
	- Exceptions as a pervasive mechanism to check errors

# Java features (cont'd)

- Shares many syntax elements  $w/C++$ 
	- $\bullet$  Learning curve is less steep for  $C/C++$ programmers
- § Quasi-pure OO language
	- Only classes and objects (no functions, pointers, and so on)
	- Basic types deviates from pure OO...
- Easy to use

**SOftEng** 

Java features (cont'd)

- Supports "programming in the large"
	- $\triangleleft$ lavaDoc
	- Class libraries (Packages)
- § Lots of standard utilities included
	- Concurrency (thread)
	- w Graphics (GUI) (library)
	- $\bullet$  Network programming (library)
		- socket, RMI
		- applet (client side programming)

11

#### Java features - Classes

§ There is only one first level concept: the class **public class First {** 

**}** 

- The source code of a class sits in a *java* file having the same name
	- Rule: one file per class
	- $\bullet$  Enforced automatically by IDEs
	- Case-wise name correspondence

**SOftEng** 

Java features - Methods

■ In Java there are no functions, but only methods within classes

13

■ The execution of a Java program starts from a special method:

**public static void main(String[] args)** 

- § Note In C: **int main(int argc, char\* argv[])** 
	- w return type is **void**
	- \* args [0] is the first argument on the command line (after the program name)

**SOftEng** 

# Build and run

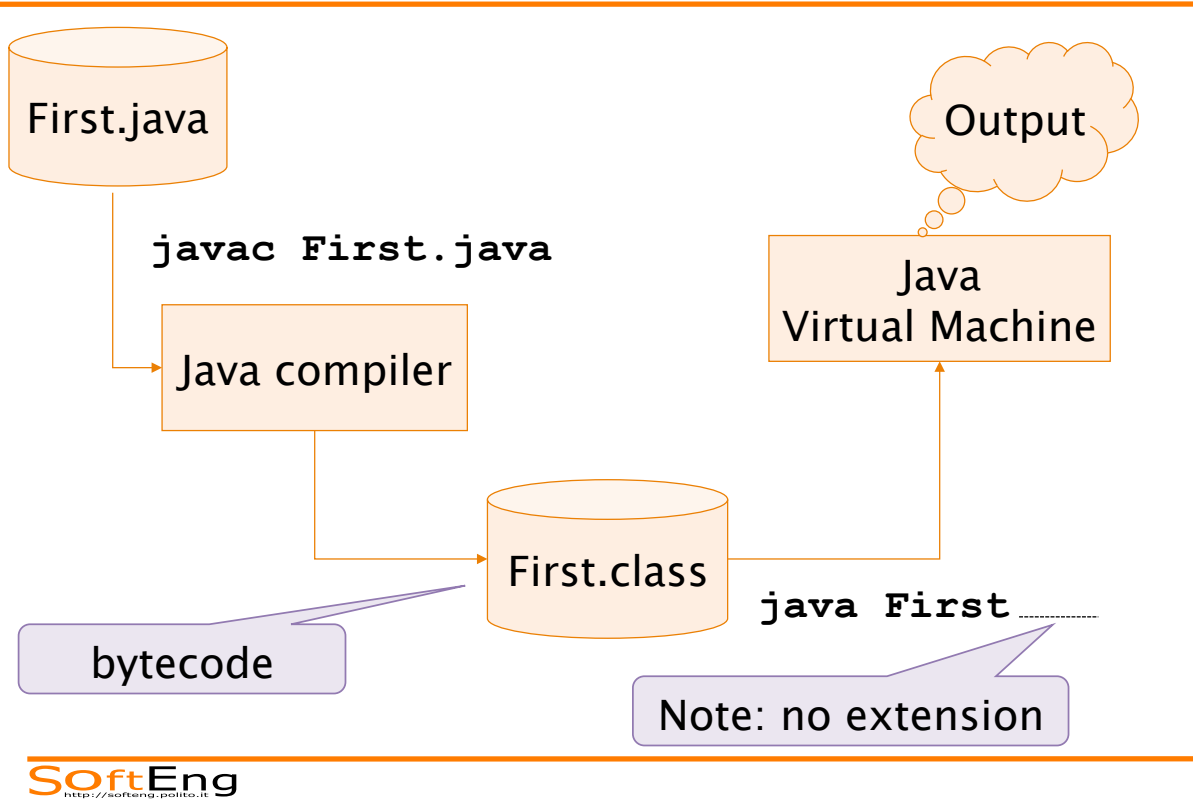

#### Building and running

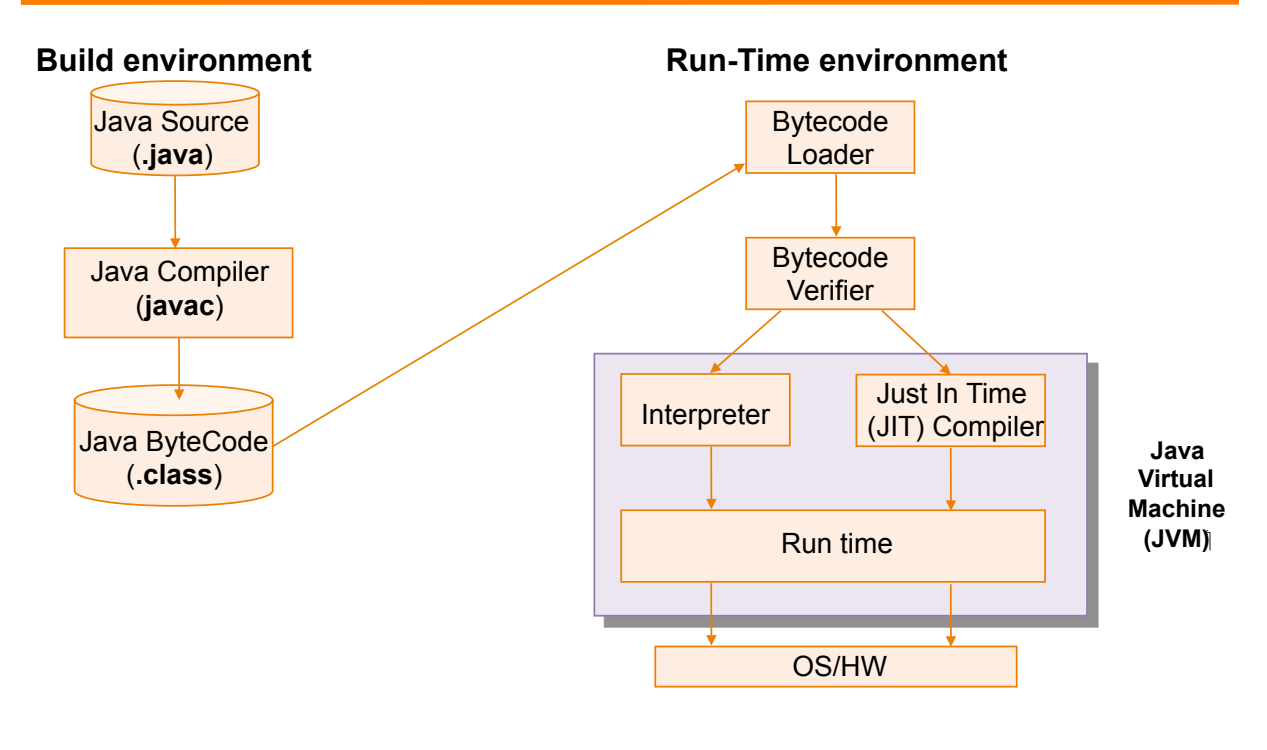

#### Java Ecosystem

- § Java language
- § Java platform
	- $\cdot$  JVM
	- Class libraries (API)
	- $\triangle$  SDK

**SOftEng** 

# Dynamic class loading

- **JVM** loading is based on the classpath:
	- locations whence classes can be loaded
- When class X is required:
	- For each location in the classpath:
		- Look for file X.class
		- If present load the class
		- –Otherwise move to next location

#### Example: source code

```
File: First.java: 
public class First { 
   public static void main(String[] args){ 
     int a; 
    a = 3; System.out.println(a); 
   } 
}
```

```
SOftEng
```
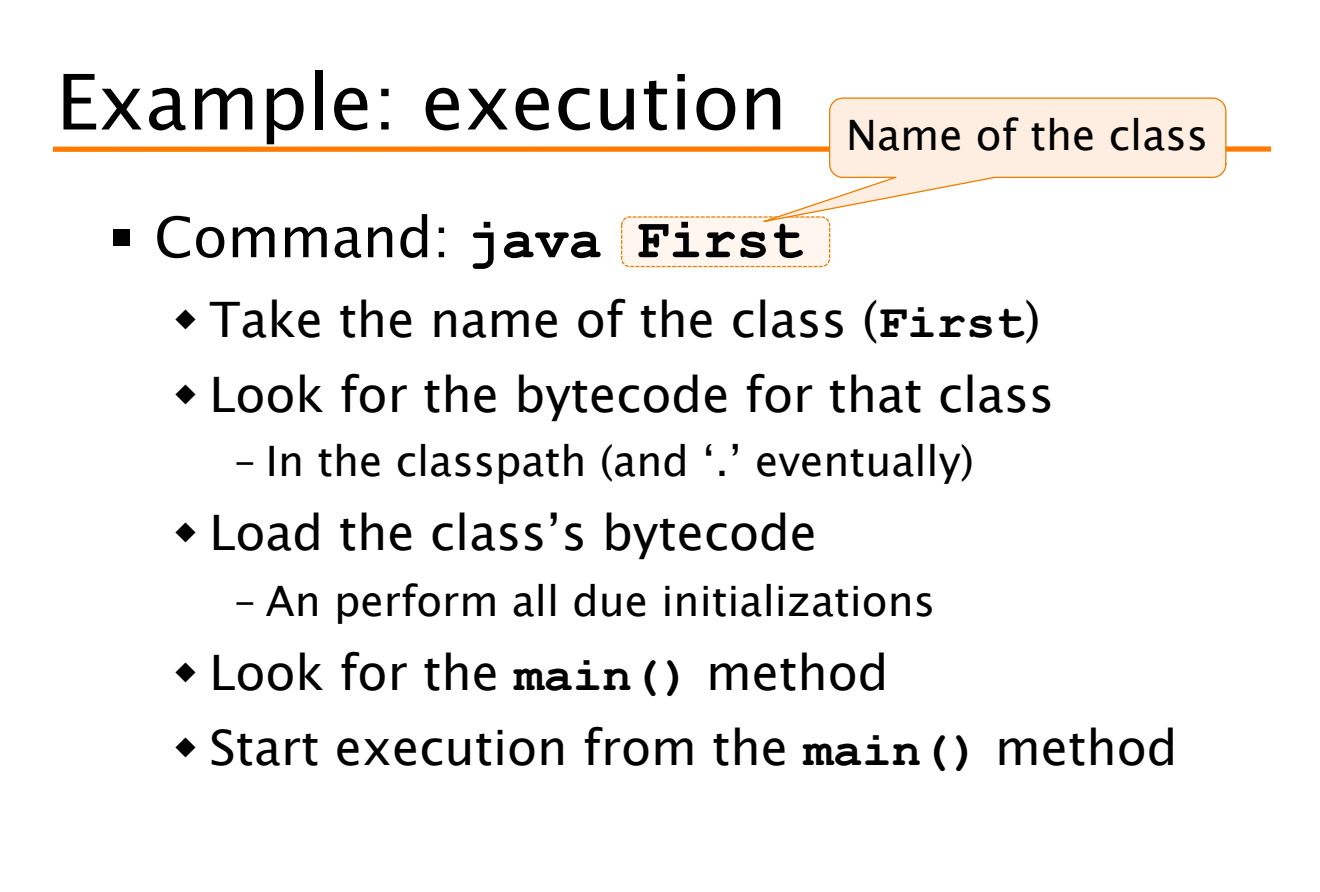

# Types of Java programs

- Application
	- It's a common program, similarly to C executable programs
	- w Runs through the Java interpreter (**java**) of the installed Java Virtual Machine

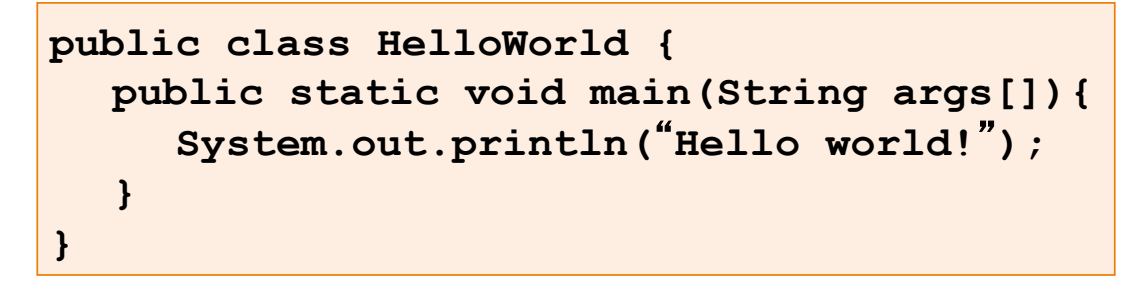

SoftEng

21

## Types of Java programs

- § Applet (client browser)
	- Java code dynamically downloaded
	- \* Execution is limited by "sandbox"
- § Servlet (web server)
	- In J2EE (Java 2 Enterprise Edition)
- § Midlet (mobile devices)
	- In J2ME (Java 2 Micro Edition)
- § Android App (Android device)
	- $\triangle$  lava

# Java development environment

§ Java SE 8

(http://www.oracle.com/technetwork/java/javase)

- $\bullet$  javac compiler
- $\bullet$  idb debugger
- **JRE** (Java Run Time Environment) – JVM
	- Native packages (awt, swing, system, etc)
- § Docs
	- $\bullet$  http://docs.oracle.com/javase/8/
- Eclipse: http://www.eclipse.org/
	- $\bullet$  Integrated development environment (IDE)
	- Eclipse IDE for Java Developers https://eclipse.org/downloads/packages/eclipse-ide- java-developers/oxygen2

SoftEng

23

# Coding conventions

- § Use **camelBackCapitalization** for compound names, not underscore
- Class name must be Capitalized
- Method names, object instance names, attributes, method variables must all start in lowercase
- § Constants must be all uppercases (w/ underscore)
- § Indent properly

# Coding conventions (example)

```
class ClassName { 
     final static double PI = 3.14; 
     private int attributeName; 
      public void methodName { 
                int var; 
                if ( var==0 ) { 
     } 
     } 
} 
SOftEng
```
25

Deployment - Jar

- § Java programs are packaged and deployed in jar files.
- Jar files are compressed archives
	- $\bullet$  Like zip files
	- $\bullet$  Contain additional meta-information
- It is possible to directly execute the contents of a jar file from a JVM

• JVM can load classes from within a JAR

#### Jar command

- A jar file can be created using: **jar cvf my.jar \*.class**
- The contents can be seen with:

**jar tf my.jar**

§ To run a class included in a jar:

**java -cp my.jar First** 

w The "**-cp my.jar**" option adds the jar to the JVM classpath

**SOftEng** 

#### Jar Main class

■ When a main class for a jar is defined, it can executed simply by:

```
java -jar my.jar
```
■ To define a main class, a manifest file must be added to the jar with:

**jar cvfm my.jar manifest.txt** 

**Main-Class: First** 

# FAQ

- § Which is more "powefull": Java or C?
	- $\bullet$  Performance: C is better though non that much better (JIT)
	- Ease of use: Java
	- Error containment: Java
- How can I generate an ".exe" file?
	- You cannot. Use an installed JVM to execute the program
	- w GCJ: http://gcc.gnu.org/java/

SoftEng

#### FAQ

- **I downloaded Java on my PC but I** cannot compile Java programs:
	- Check you downloaded Java SDK (including the compiler) not Java RTE or JRE (just the JVM)
	- $\bullet$  Check the path includes *pathToJava*/bin
- § Note: Eclipse uses a different compiler than javac

# FAQ

#### § Java cannot find a class (ClassNotFoundException)

- $\bullet$  The name of the class must not include the extension .class:
	- Es. java First
- $\bullet$  Check you are in the right place in your file system
	- java looks for classes starting from the current working directory

**SOftEng** 

#### Wrap-up session

- § Java is a quasi-pure OO language
- § Java is interpreted
- Java is robust (no explicit pointers, static/ dynamic checks, garbage collection)
- § Java provides many utilities (data types, threads, networking, graphics)
- § Java can used for different types of programs
- Coding conventions are not "just aesthetic"